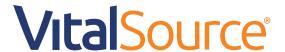

# Launch Your E-Commerce in Six Steps

Today's retailers understand that expanding their customer reach and growing sales requires an online presence. VitalSource has options for a range of partners. Have a developer on your team? Use our API to get your online store up and running in six easy steps.

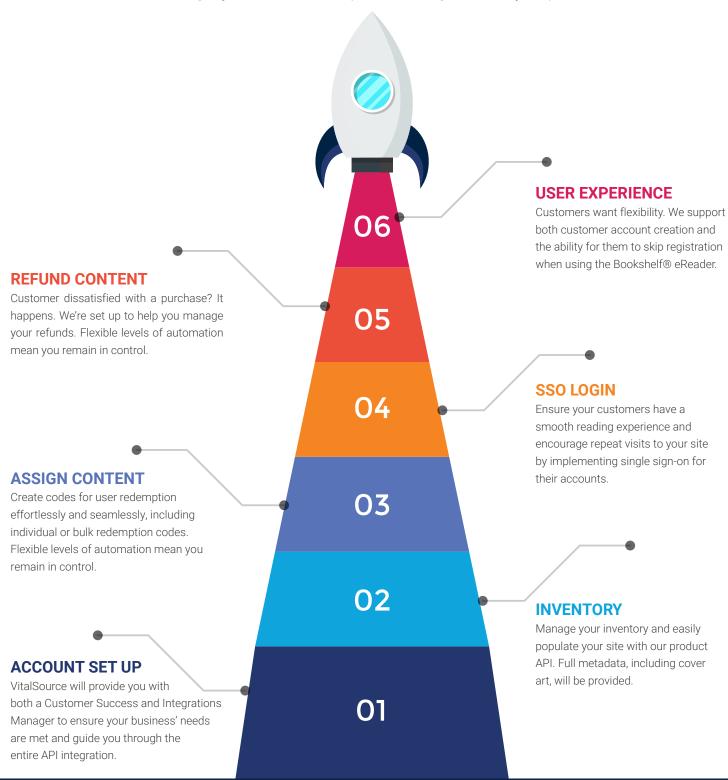

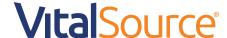

## Don't have a developer on your team?

VitalSource's Manage system offers partners the opportunity to run an online store without the need for an API.

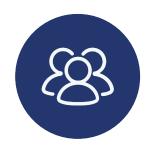

#### **SET UP YOUR ACCOUNT**

VitalSource can create multiple system users for easy access to Manage for the whole team.

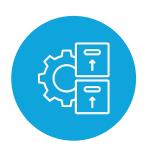

### **INVENTORY**

Manage your inventory and easily populate your site.

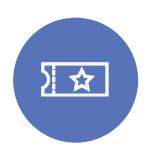

### **ASSIGN CONTENT**

Create codes for user redemption effortlessly and seamlessly, including individual or bulk redemption codes.

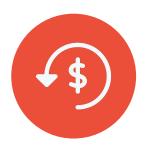

#### **REFUND CONTENT**

Easily issue refunds for codes redeemed by customers. Manage permissions required—contact VitalSource for assistance.

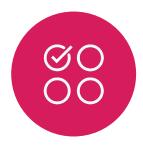

#### **USER EXPERIENCE**

Customers want flexibility. We support both customer account creation and the ability for them to skip registration when using the Bookshelf® eReader.